# Set the calculated field's visibility in function of the username, role or group

#### Use case

Restrict the users who can see the value of a calculated field **according to their usernames, project roles or groups**.

A conditional operator will be used to display only the values returned by a custom expression if the current user meets a definite criteria.

## Configuration

Create a new Calculated Field (by JWT) custom field and name it appropriately. For the following example, we will use a Calcul ated date-time field.

Providing a description will help you to identify the **purpose of the custom field.** 

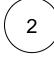

#### Parser expressions

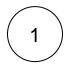

Make the field value visible only to a static set of users

```
%{system.currentUser} in ["username1", "username2", "username3"] ?
(my_expression) : null
```

In order to **hide the field value from the defined set of users**, the operator **in** must be replaced with the operator **not in** .

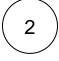

#### Make the field value visible only to users in project roles

isInRole(%{system.currentUser}, "role1, role2, role3") ? (my\_expression) : null

In order to hide the field value from the users in the defined project role, the isInRole() parser function should be negated as in !isInRole(%{system.currentUser}, "role1, role2, role3").

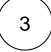

Make the field value visible only to users in groups

isInGroup(%{system.currentUser}, "group1, group2, group3") ? (my\_expression) :
null

In order to hide the field value from the users in the defined group, the islnGroup() parser function should be negated as in !isInGroup(%{system.currentUser}, "group1, group2, group3")

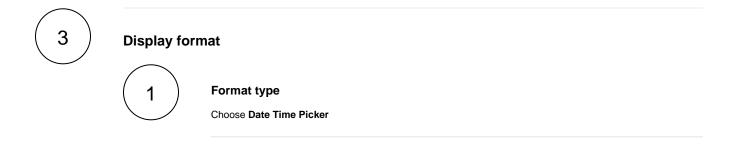

Add the field to the relevant screens.

Remember: All calculated fields are read-only and cannot be manually updated.

### Related use cases

4

| Title                                                                            | Field type                  | JWT feature | Label      |
|----------------------------------------------------------------------------------|-----------------------------|-------------|------------|
| Creation date of the linked epic                                                 | Date-time                   | Ŀ           | STAFF PICK |
| Predicted completion date of an epic                                             | Date-time                   | Ŀ           | STAFF PICK |
| Predicted resolution date based on business hours                                | Date-time                   | Ŀ           |            |
| Set the calculated field's visibility in function of the username, role or group | Date-time<br>Number<br>Text |             |            |
|                                                                                  |                             |             |            |

If you still have questions, feel free to refer to our support team.